## **10005GMV 2024** !( )

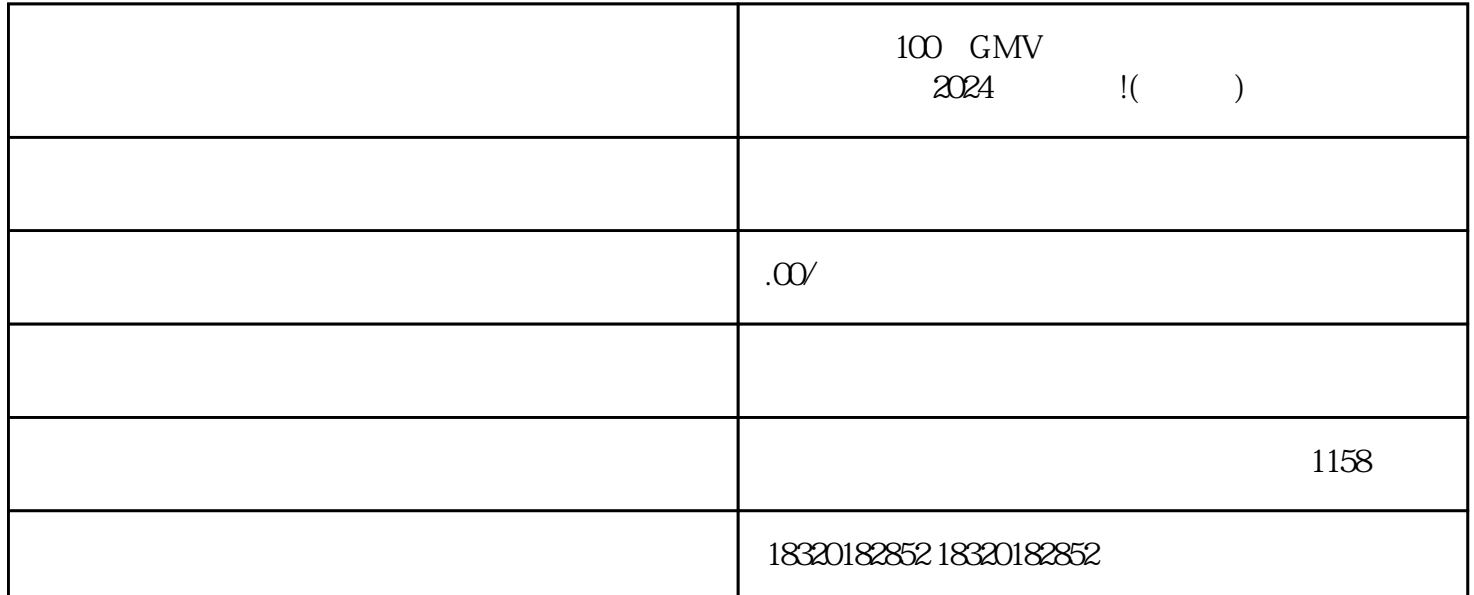

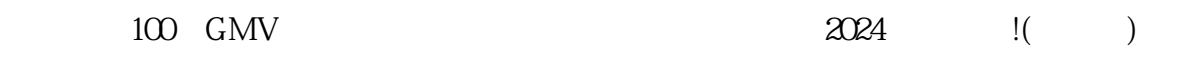

 $100 \quad$ GMV

1. "  $2.$  " "

 $3.$ 

 $4.$ 

1.  $\sim$  $\sim$  3.  $4.$ 

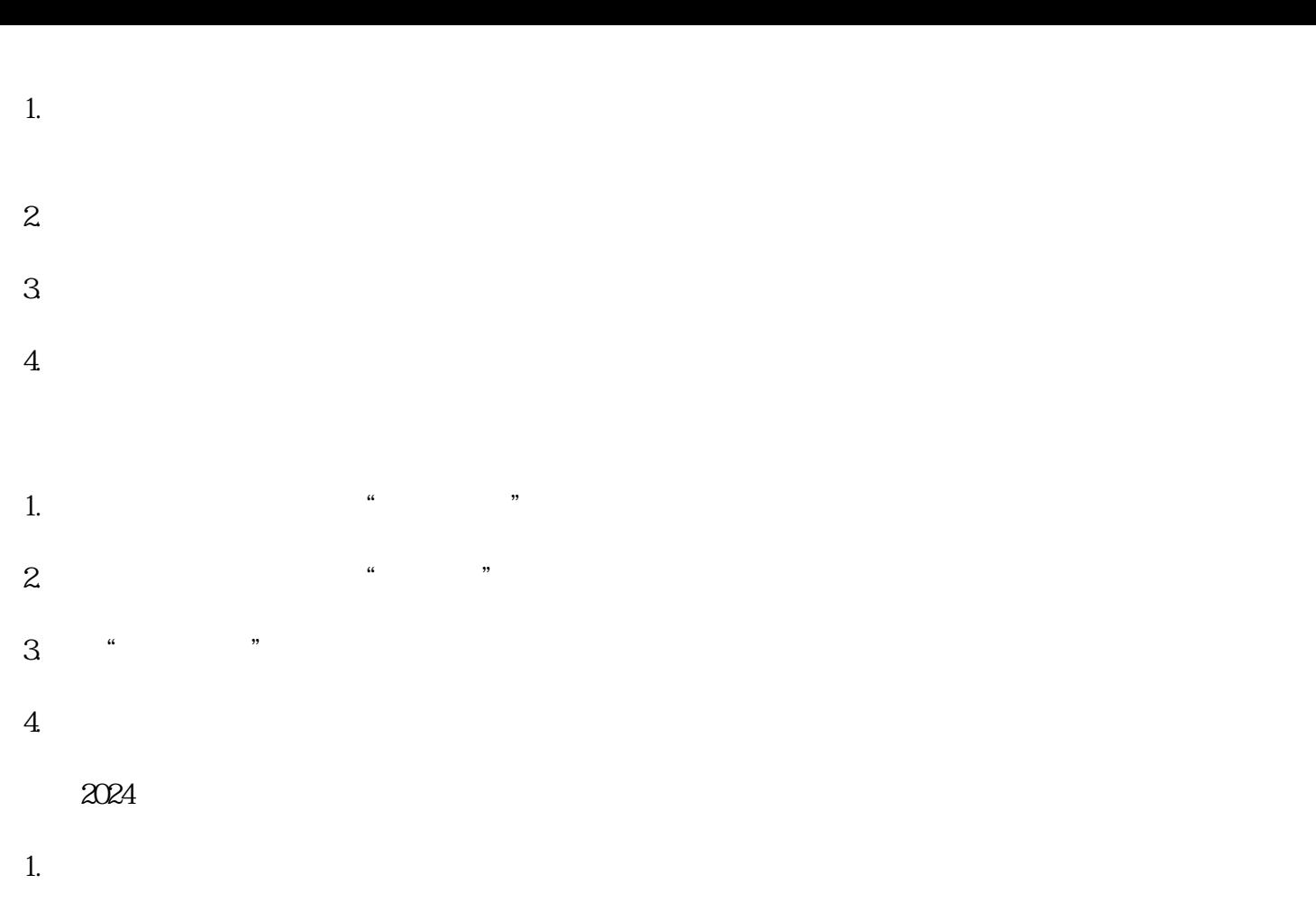

 $100 \text{ GMV}$ 

 $4.$ 

了解营业执照办理的相关政策和要求:在办理营业执照之前,应首先了解当地zhengfubumen的相关政策 和要求,包括办理的具体流程、所需材料等。 准备办理营业执照的材料:根据zhengfubumen的要求,准

zhengfubumen

zhengfubumen

zhengfubumen

2.

3.

zhengfubumen